*Организация управления строительством. Применение технологий информационного моделирования (ТИМ) на этапе строительства объектов капитального строительства*

# **Предпосылки цифровизации**

**Распоряжение Правительства РФ от 27 декабря 2021 г. № 3883-р об утверждении стратегического направления в области цифровой трансформации строительной отрасли**

**Постановление Правительства РФ №331 от 05.03.2021 г.** об обеспечении застройщиком (техническим заказчиком) ведения информационной модели объекта капитального строительства, *финансируемых с привлечением средств бюджетов бюджетной системы РФ* после 01 января 2022 г.

**Постановление Правительства РФ №2357 от 20.12.2022** г. об обеспечении застройщиком (техническим заказчиком) ведения информационной модели объекта капитального строительства *при долевом строительстве многоквартирных домов* с 01 июля 2024 г.

**Постановление Правительства Москвы №399-ПП от 15 марта 2023 г**. об обязательном ведении исполнительной документации в электронном виде при строительстве *объектов госстроек Москвы* с 01 июля 2023 г.

*Проект Постановления Правительства РФ* об утверждении Правил формирования и ведения информационной модели объекта капитального строительства – взамен ПП РФ №1431 от 15.09.2020 г. (не действует с 01.03.2023 г.)

**Приказ Минстроя России №344/пр от 16.05.2023 г.** о составе и порядке ведения исполнительной документации, в том числе в форме электронных документов (с 01 сентября 2023 г.)

# **Проблемы при цифровизации**

# 01 **НЕХВАТКА СПЕЦИАЛИСТОВ**

Минстроем РФ обозначена проблема нехватки специалистов, способных работать с применением цифровых технологий в строительстве.

# 02 **ОТСУТСТВИЕ ЕДИНОГО ПОДХОДА**

Независимо от единых требований, на объектах строительства:

- процессы взаимодействия участников и распределение ответственности и задач персонала имеют отличия;

- устанавливаются разные требования к оформлению исполнительной и приемо-сдаточной документации.

# **Решение проблем**

**квалификации с применением ТИМ в строительстве**

**I.** Обеспечение единого подхода к управлению проектами. Нормативное регулирование на Повышение **Повышение Повышение Повышение** 

> **II.** Управление проектами с применением цифровых технологий в строительстве (отечественное ПО).

# **I. Обеспечение единого подхода к управлению проектами**

- Нормативно-правовая база регулирования строительства.
- Организация работ в строительстве. Обязанности инженерно-технического персонала.
- Управление качеством в строительстве. Государственный строительный надзор.
- Организационнотехнологическая, исполнительная и приемосдаточная документация.

Теоретический материал с обзором требований Градостроительного кодекса, Постановлений Правительства РФ, Федеральных законов, приказов.

Консультационная часть – ответы на вопросы, разбор спорных ситуаций из практики слушателей

# **II. Управление проектами с применением цифровых технологий в строительстве**

 Отработка навыков работы в информационной системе, опубликованной Минстроем РФ

# Обучение работе в системе

Выполнение домашнего задания

Проверка выполненного домашнего задания. Ответы на вопросы.

# **Категория слушателей**

- Представители застройщиков технических заказчиков (руководители направлений, инженерный персонал)
- Строительный контроль заказчиков и генподрядных организаций
- Инженеры ПТО и производители работ подрядных, генподрядных организаций

Студенты старших курсов строительных специальностей

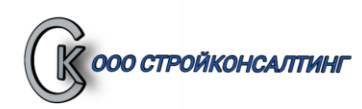

# **УЧЕБНАЯ ПРОГРАММА**

## **Организация управления строительством. «Применение технологий информационного моделирования (ТИМ) на этапе строительства объектов капитального строительства»**

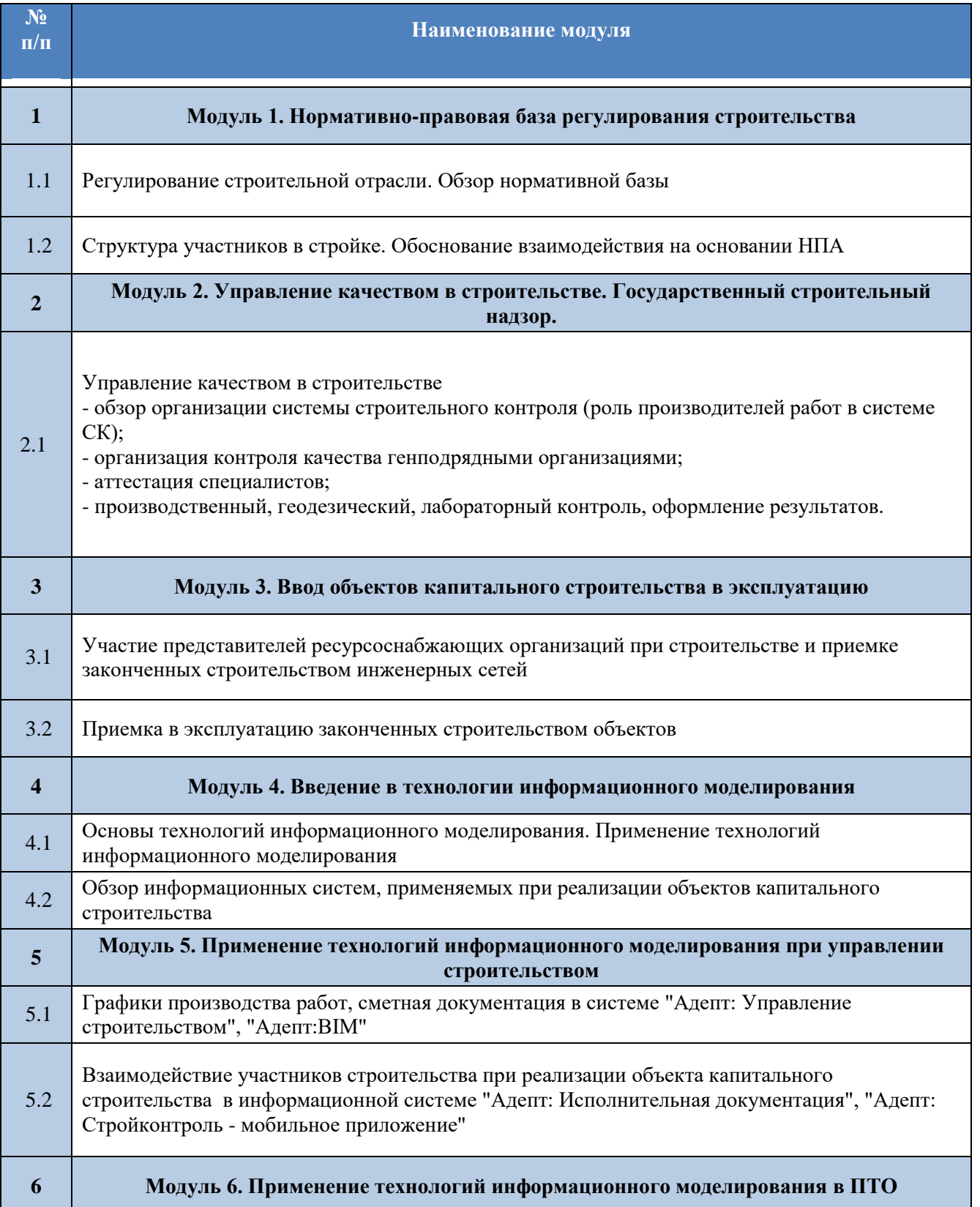

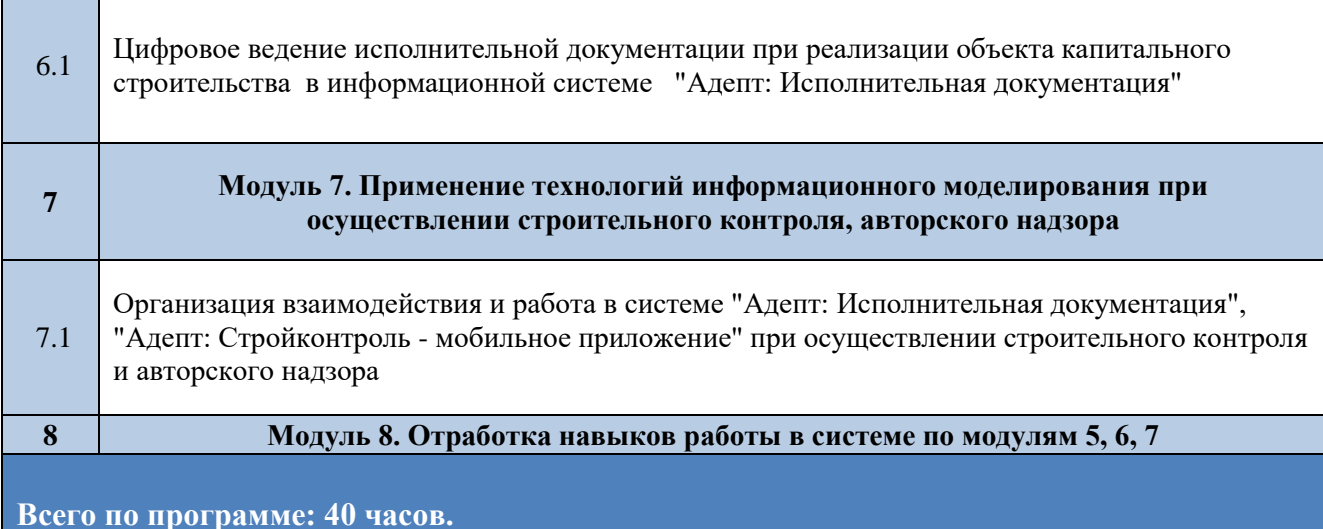

## **Условия реализации программы**

- наличие персонального компьютера;

- наличие устойчивого интернет соединения;

Учебный центр располагает материально-технической базой, обеспечивающей проведение обучения по данной образовательной программе. Реализуемая программа повышения квалификации обеспечена необходимым комплектом программного обеспечения.

Раздаточные материалы на электронных носителях (нормативные правовые акты, презентация по изучаемой программе, пр.)

# **Преподавательский состав:**

- наличие высшего профессионального образования, из числа штатных и (или) привлеченных преподавателей;

- наличие значительного опыта практической деятельности в соответствующей сфере из числа штатных и (или) привлеченных преподавателей.

### **Материально-технические условия реализации программы**

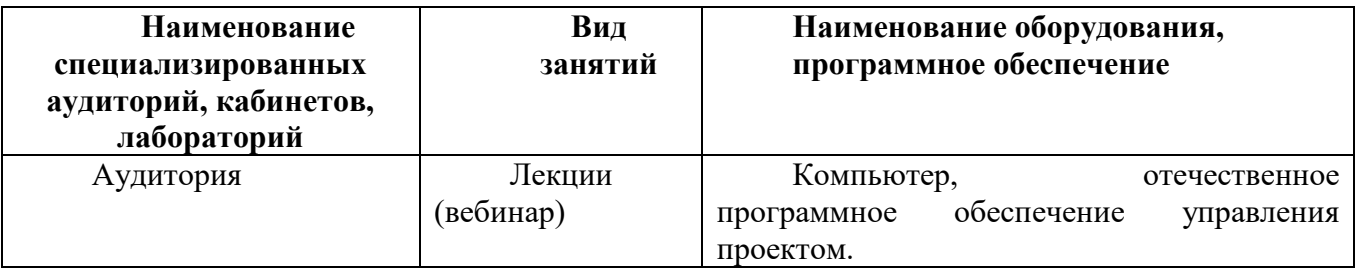

# **Категория слушателей:**

- СК генподрядчика;
- СК заказчика;
- Авторский надзор;
- Корпоративный надзор;
- Инспектора СРО;
- Руководители проектов заказчика, генподрядчика;
- Производители работ, начальники участков, мастера СМР.

**Примечание: возможна организация курса без отрыва от производства, по субботам.**

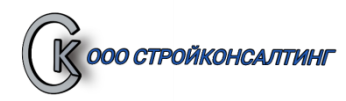

# **УЧЕБНАЯ ПРОГРАММА**

# **Строительный и инспекционный контроль с применением ТИМ**

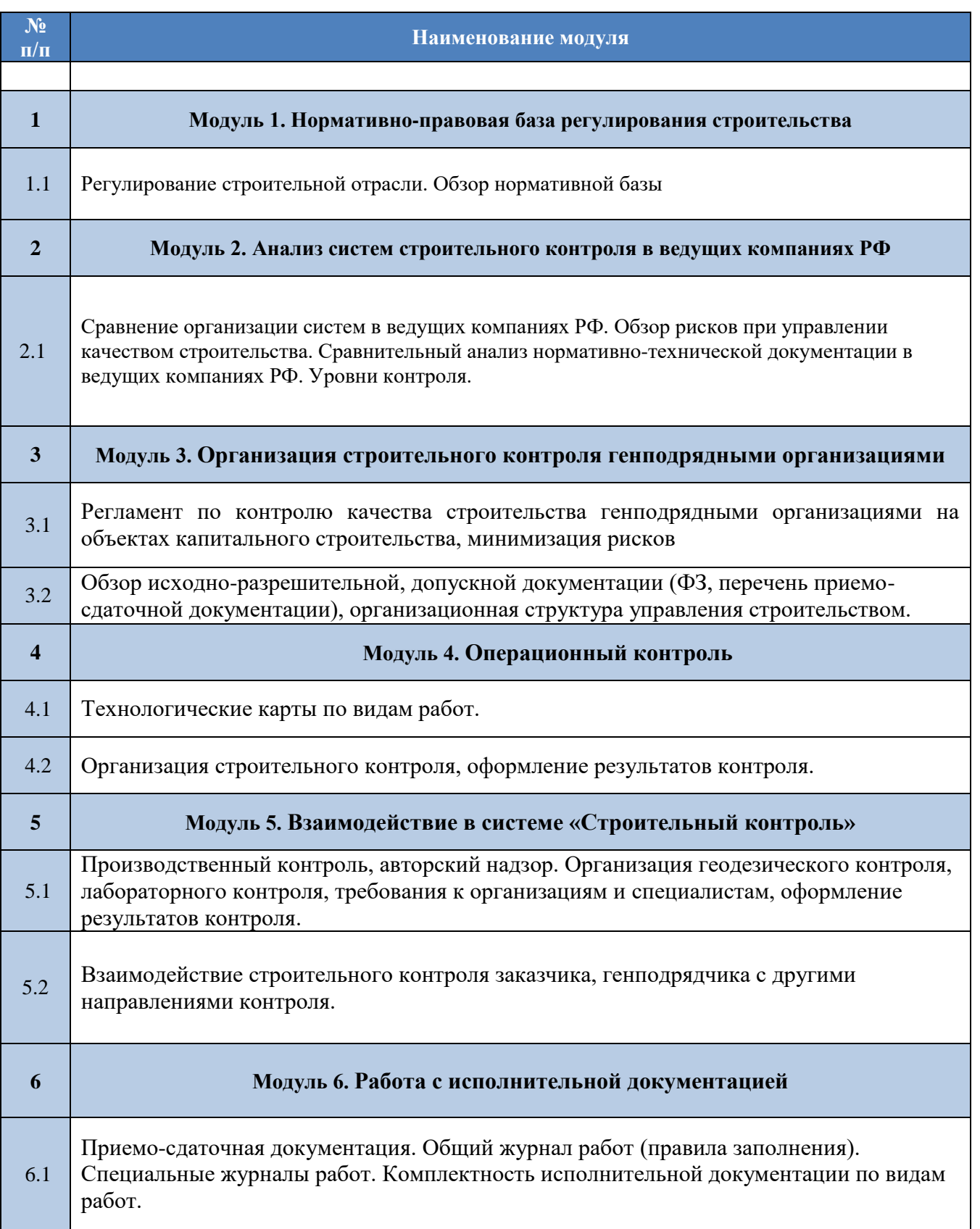

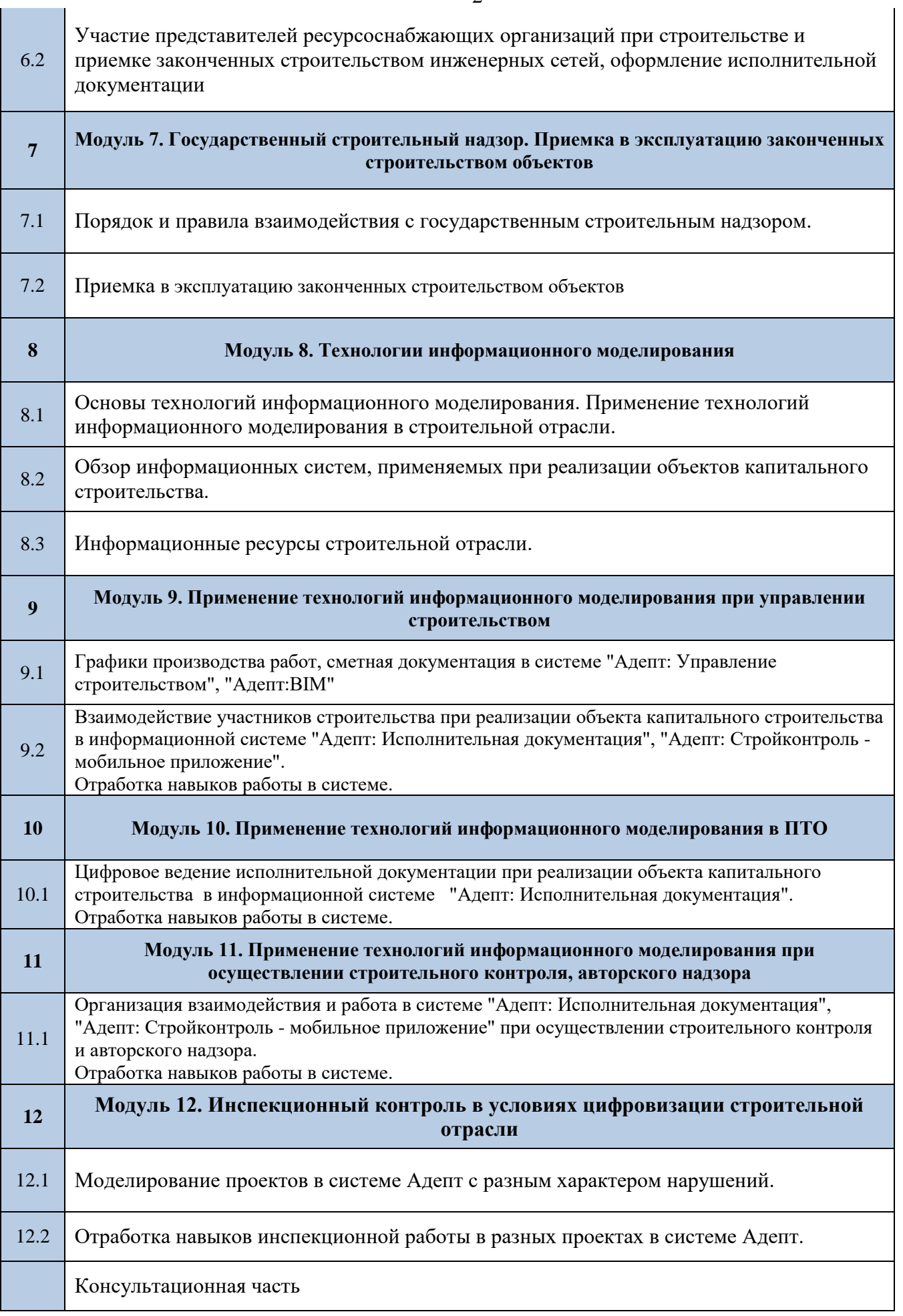

 $\mathbf{r}$ 

#### **Условия реализации программы**

- наличие персонального компьютера;

- наличие устойчивого интернет соединения;

Учебный центр располагает материально-технической базой, обеспечивающей проведение обучения по данной образовательной программе. Реализуемая программа повышения квалификации обеспечена необходимым комплектом программного обеспечения.

Раздаточные материалы на электронных носителях (нормативные правовые акты, презентация по изучаемой программе, пр.)

### **Преподавательский состав:**

- наличие высшего профессионального образования, из числа штатных и (или) привлеченных преподавателей;

- наличие значительного опыта практической деятельности в соответствующей сфере из числа штатных и (или) привлеченных преподавателей.

#### **Материально-технические условия реализации программы**

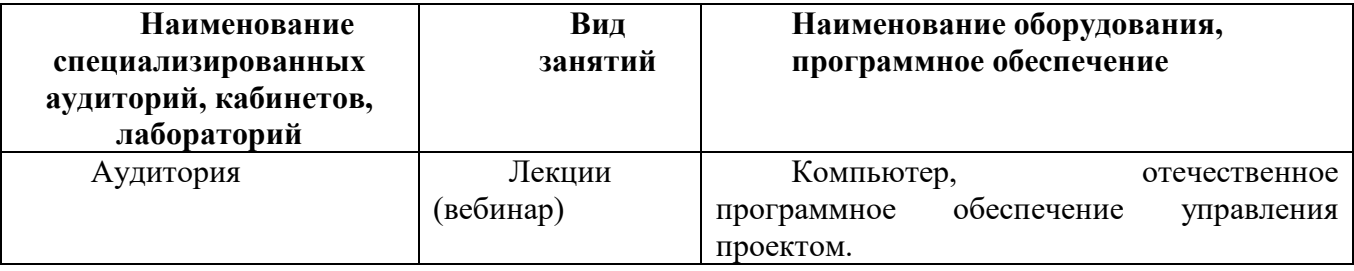

### **Категория слушателей:**

- СК генподрядчика;

- СК заказчика;
- Авторский надзор;
- Корпоративный надзор;
- Инспектора СРО;

- Руководители проектов заказчика, генподрядчика;

- Производители работ, начальники участков, мастера СМР.

### **Примечание:**

**1. возможна организация курса без отрыва от производства, по субботам.**

**2. организация курса 24 ч.**

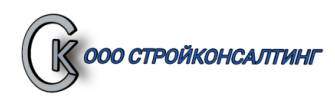

# **УЧЕБНАЯ ПРОГРАММА Технический заказчик с применением ТИМ**

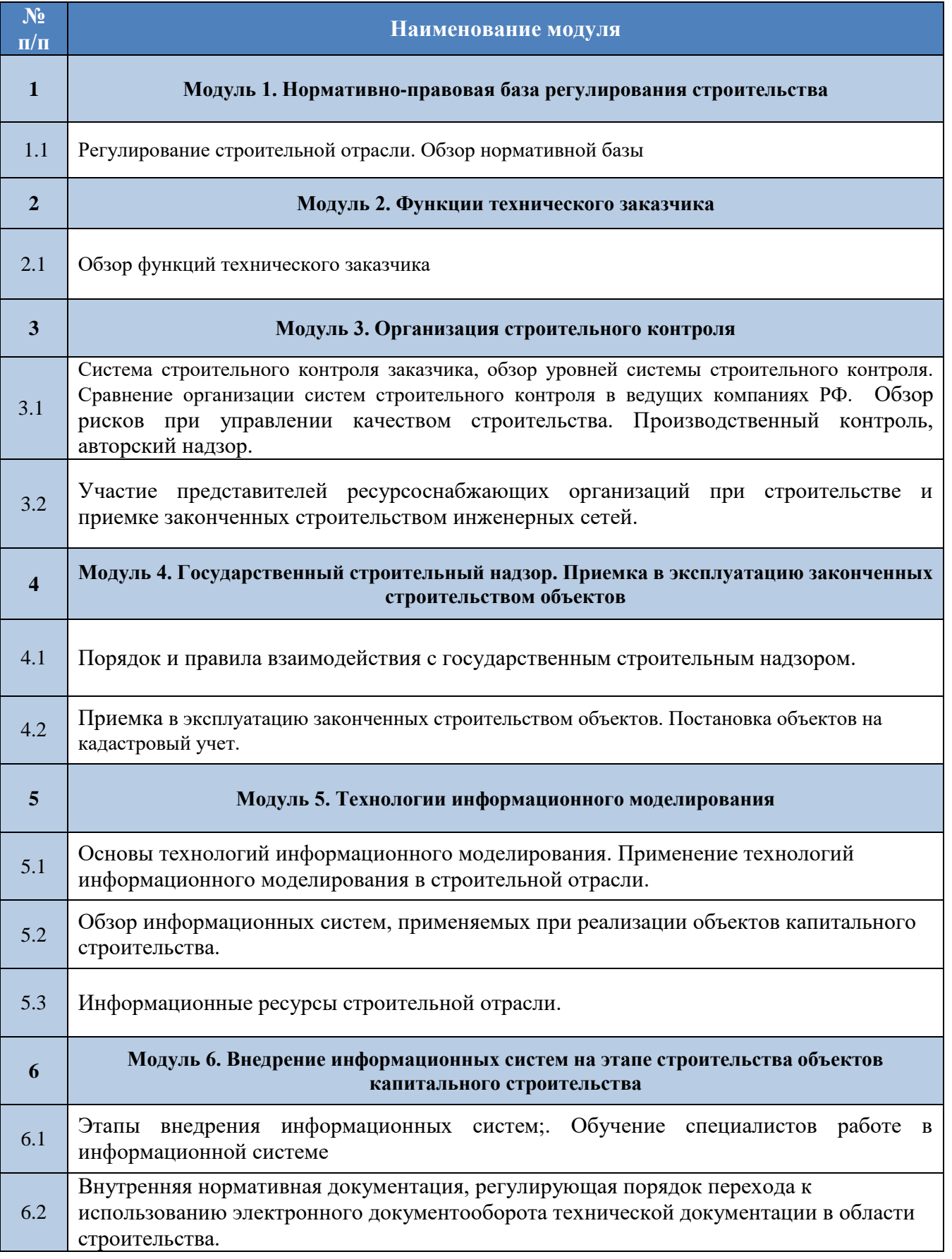

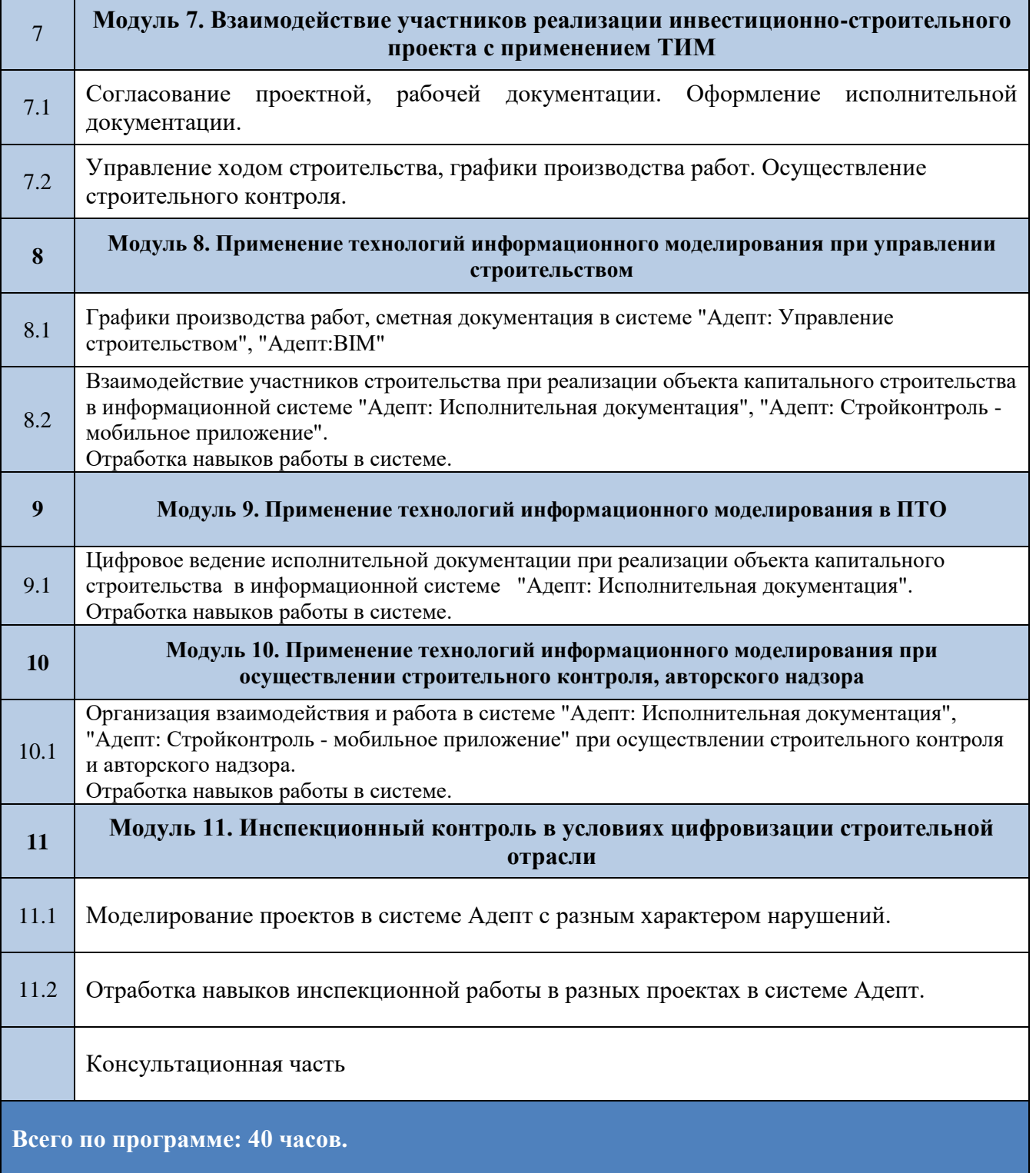

the control of the control of the con-

# **Условия реализации программы**

- наличие персонального компьютера;

- наличие устойчивого интернет соединения;

Учебный центр располагает материально-технической базой, обеспечивающей проведение обучения по данной образовательной программе. Реализуемая программа повышения квалификации обеспечена необходимым комплектом программного обеспечения.

Раздаточные материалы на электронных носителях (нормативные правовые акты, презентация по изучаемой программе, пр.)

### **Преподавательский состав:**

- наличие высшего профессионального образования, из числа штатных и (или) привлеченных преподавателей;

- наличие значительного опыта практической деятельности в соответствующей сфере из числа штатных и (или) привлеченных преподавателей.

#### **Материально-технические условия реализации программы**

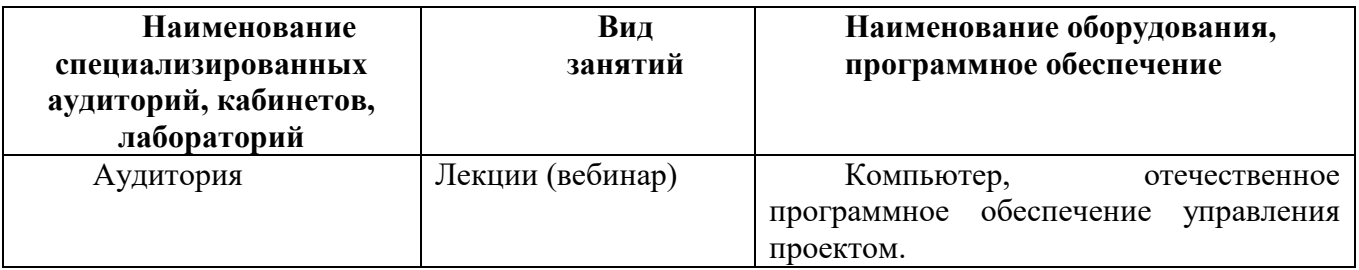

### **Категория слушателей:**

- Руководители проектов заказчика, генподрядчика;
- СК генподрядчика;
- СК заказчика;
- Авторский надзор;
- Корпоративный надзор;
- Инспектора СРО.

### **Примечание:**

**1. возможна организация курса без отрыва от производства, по субботам.**

**2. организация курса 24 ч.**